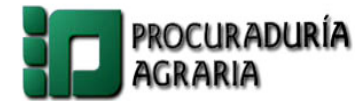

## **Servicio Electrónico de Asesoría y Solicitud de Información de la Dirección de Servicios Periciales**

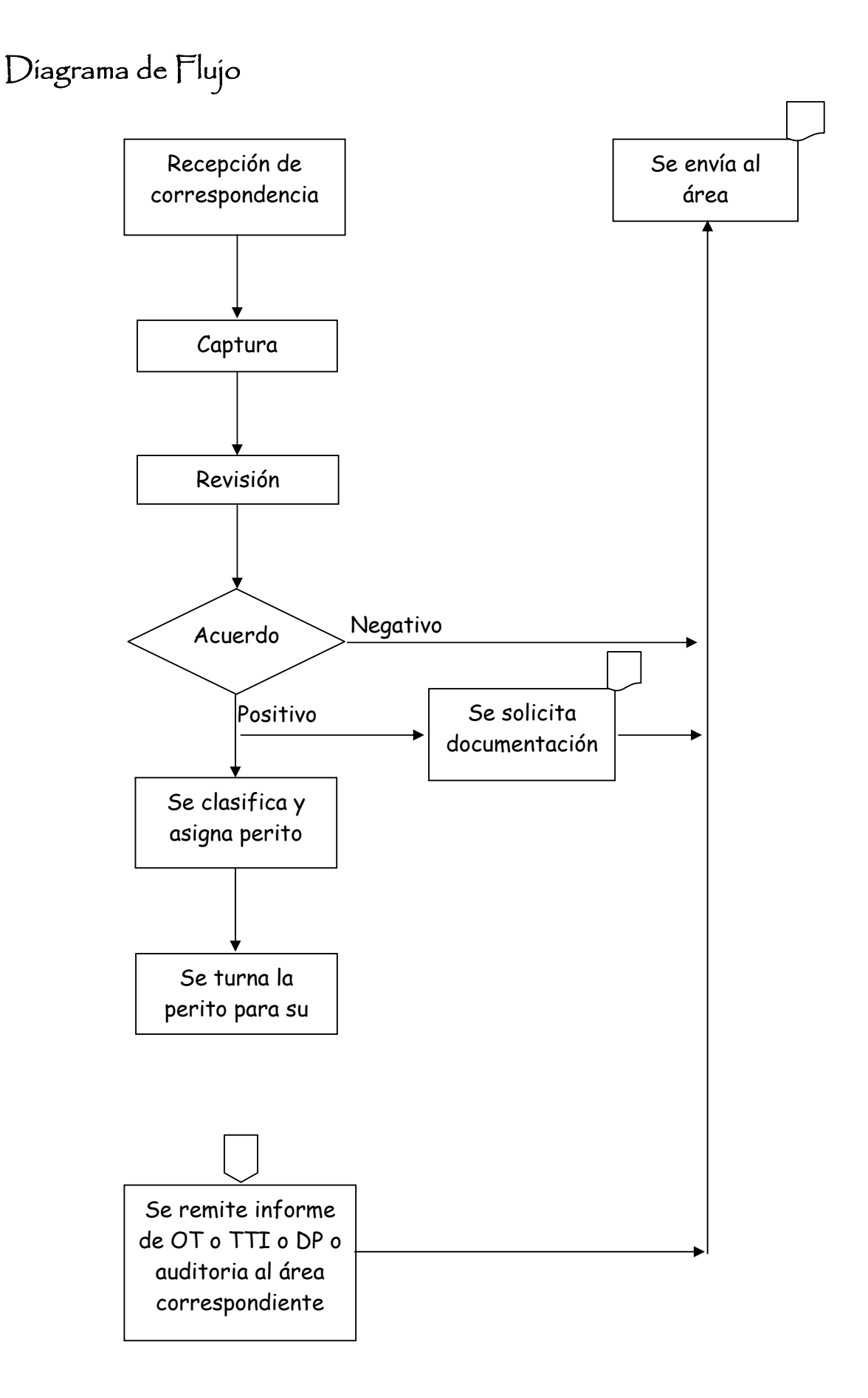